# **Foreman - Feature #364**

# **Enable "downtime" in Foreman**

08/23/2010 03:10 PM - Eric Shamow

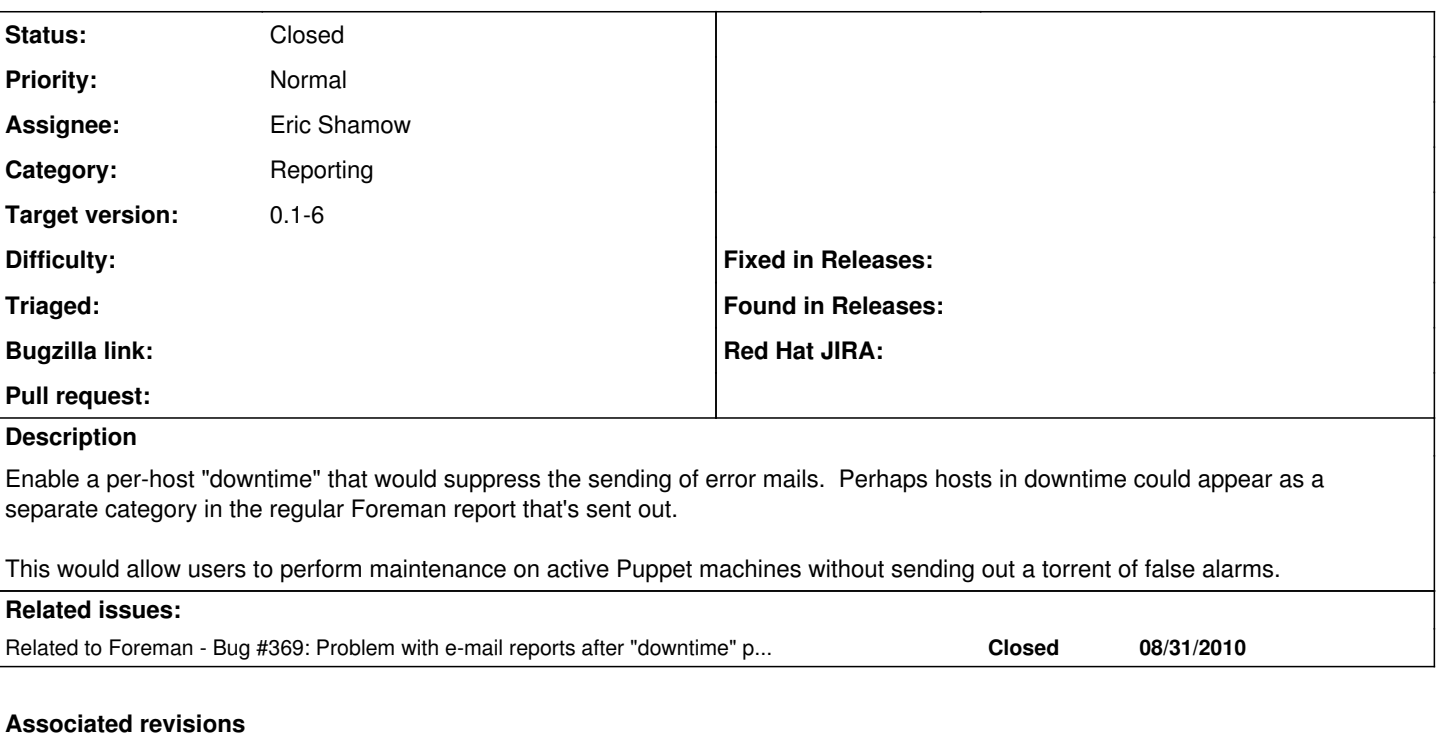

#### **Revision 5aee7268 - 08/28/2010 09:04 PM - Eric Shamow**

fixes #364 - Enable "downtime" in Foreman

- Added checkbox for enabling and disabling hosts from edit screen
- Enabling e-mail reports for hosts in downtime
- Added dashboard links to disabled hosts
- Added basic tests

#### **Revision 80b8223d - 08/28/2010 09:24 PM - Ohad Levy**

refs #364, adding default layout to all dashboard actions

## **History**

## **#1 - 08/23/2010 10:49 PM - Eric Shamow**

Created db migration to generate the field:

class AddEnabledToHosts < ActiveRecord::Migration def self.up add\_column :hosts, :enabled, :boolean, :default => 1 end

```
def self.down
        remove_column :hosts, :enabled
    end
end
```
Now working on report code to detect that enabled = false. Enabled = true results in message being sent through unchanged.

# **#2 - 08/23/2010 11:38 PM - Eric Shamow**

- *File enabledowntime.patch added*
- *% Done changed from 0 to 50*

Modified report\_observer.rb to check flag status. Patch attached.

## **#3 - 08/23/2010 11:42 PM - Eric Shamow**

*- File 20100823181036\_add\_enabled\_to\_hosts.rb added*

# **#4 - 08/23/2010 11:55 PM - Eric Shamow**

*- File displaydowntime.patch added*

Added a line to display enabled/disabled status on host page

#### **#5 - 08/24/2010 03:55 PM - Ohad Levy**

looks good, a few comments:

- 1. consider using git, it makes this patching stuff much easier :)
- 2. I would think that hosts that are disabled, should not appear in the dashboard do you agree?
- 3. it should be possible to toggle a host (enable / disable) maybe a minor change in the host edit
- 4. maybe it should also be considered to enable / disable multiple hosts at the same time (can be a separate feature request)
- 5. filter hosts based on status (e.g. show all hosts which are disabled?)

## **#6 - 08/28/2010 09:11 PM - Ohad Levy**

- *Category set to Reporting*
- *Assignee set to Eric Shamow*
- *Target version set to 0.1-6*

#### **#7 - 08/28/2010 09:11 PM - Anonymous**

- *Status changed from New to Ready For Testing*
- *% Done changed from 50 to 100*

Applied in changeset [5aee72686d733c9be2c75c064a73dc840f2753db.](https://projects.theforeman.org/projects/foreman/repository/foreman/revisions/5aee72686d733c9be2c75c064a73dc840f2753db)

#### **#8 - 09/12/2010 09:52 AM - Ohad Levy**

*- Status changed from Ready For Testing to Closed*

#### **Files**

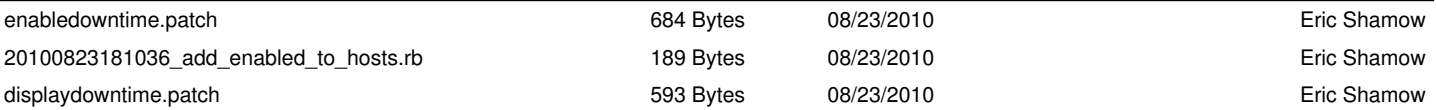